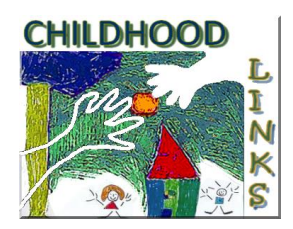

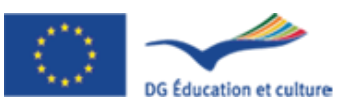

# **CHILDHOOD LINKS –Learning Design of Training Program**

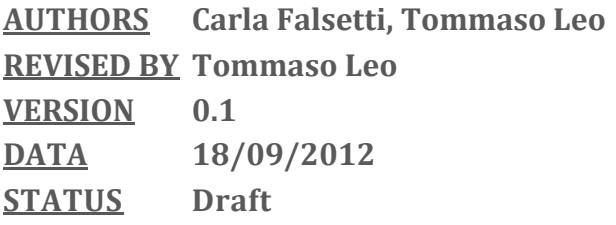

CHILDHOOD LINKS aims to transfer the training method and content to organizations of the consortium and to enrich it with exercises and online resources (daily situations, ownership of a mapping software). The training sessions are face-to-face sessions (F2F) but they will be enlarged to eLearning contents and the use of the dedicated software TRIADES to map the components of educative acts and decisions.

Notice that the project refers to 3 different educative processes:

- 1. the educative process made by the social worker with respect to the children and the family. It is composed by 4 steps (creation of the alliance, acceptation of the alliance, management of the education times, offset of the educational support);
- 2. the education of the trainers, carried out by the coordinator;
- 3. the training of the trainees carried out by the trainers.

In this document we will focus on 3th step: **training of the trainees.**

The training program of the trainees will be a Blended-Mode training – F2F and online activities. The design of the training course has to be defined in an integrated manner, i.e. the F2F activities have to be devised in one with the online activities.

The design of a e-learning training program comprehends:

- definition of target users;
- definition of Learning objectives;
- definition of consistent learning materials;
- definition of one uniform teaching process (uniform for the different countries): uniform, non standardized ;
- definition of the learning evaluation policy (the meaning of competence has to be completely clarified);
- definition of self evaluation tools for the trainees;
- provision of e-portfolio facilities for the trainees (sharable if the owner intends to share some contents of the personal e-portfolio and/or the coordinator of the learning program considers this sharing useful);
- definition of the tutoring on line activities: mentoring and tutoring.

All these aspects are explained in detail.

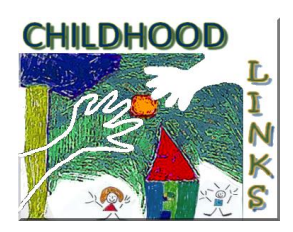

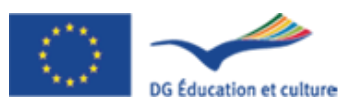

The training program will cover a period of **3 months (January- March 2013)** and will be articulated as summarized in the following picture:

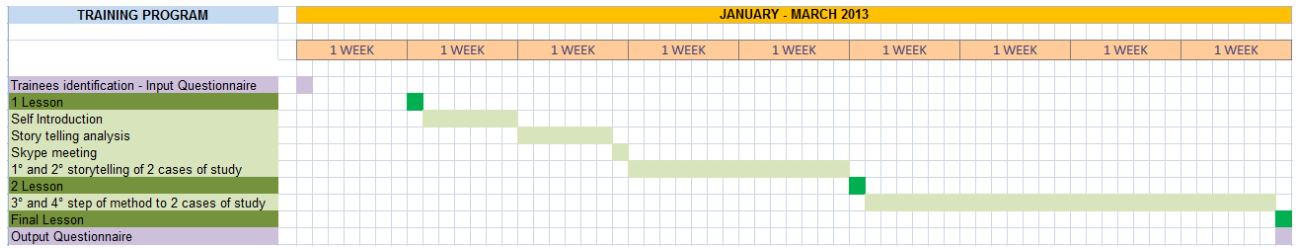

Fig 1: Training Program Gantt

# **1. Identification of Trainees (Social workers) and Input-questionnaire**

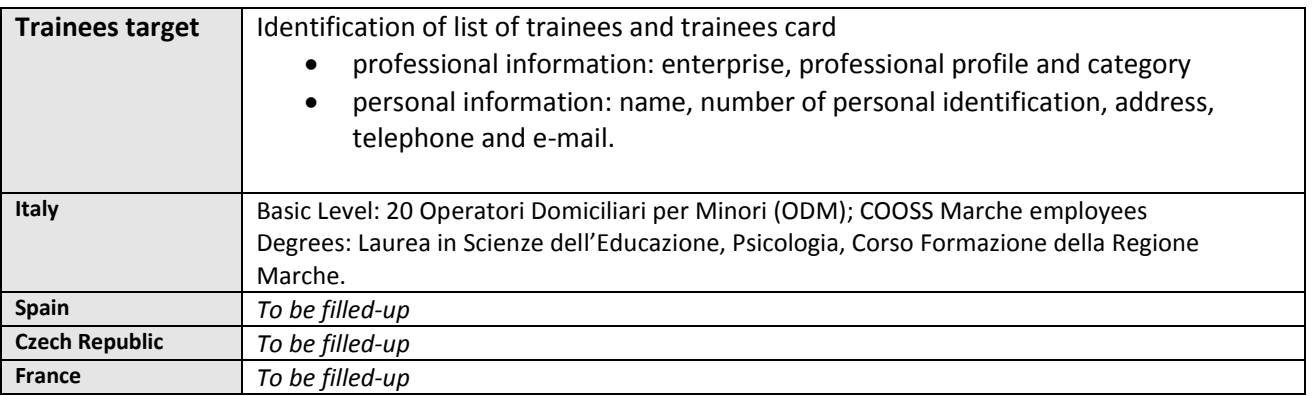

Table 1: Trainees target for each country

*Input – Questionnaire*: before starting the training program a input-questionnaire will be delivered to the trainees in order to gather information about their knowledge of the method, their competence and abilities on online activities, the tools (i.e. computers) that they use to connect to Internet.

# **2. Training program lessons and online activities**

The training program foresees 3 lessons F2F:

- *1° Lesson*: acquisition of methodological aspects of 1° and 2° step of method application, acquisition of SW TRIADES, access to the online platform, Homework presentation;
- *2° Lesson*: acquisition of methodological aspects of 3° and 4° step of method application, refinement of use of TRIADES, Homework presentation;
- *Final lesson*: the relevant aspects of the training program are summarized and the certificate is given to the participants, a post – questionnaire is delivered for the final evaluation of the training program.

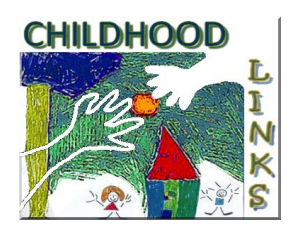

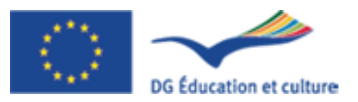

In the mid time between each F2F lesson the trainees access to the online platform Moodle for the online activities:

*1° Online activities/20 hours workload estimated for each student:*

- analysis of a case of study provided by the tutor, use of TRIADES software for storytelling analysis;
- work in pair: the couple of trainees chooses two cases of study and conducts the 1° and 2° storytelling and uses TRIADES software for storytelling analysis;

# *2° Online activities/20 hours workload estimated for each student:*

• work in pair: the couple of trainees applies 3° and 4° step of method to the two cases of study previous analyzed, the couple uses TRIADES software for scenario analysis.

For each step of the training program (F2F and online activities) different aspect have to be specified:

- Learning objectives;
- Learning strategies (i.e. face to face lesson, brainstorming, collaborative/cooperative work, peer tutoring, …);
- Learning assessment (i.e. self-assessment, e-portfolio, ...);
- Duration of the activity;
- Tools/Activities (activities description and tools needed to perform the activities);
- Mentoring/Tutoring.

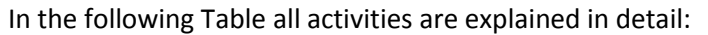

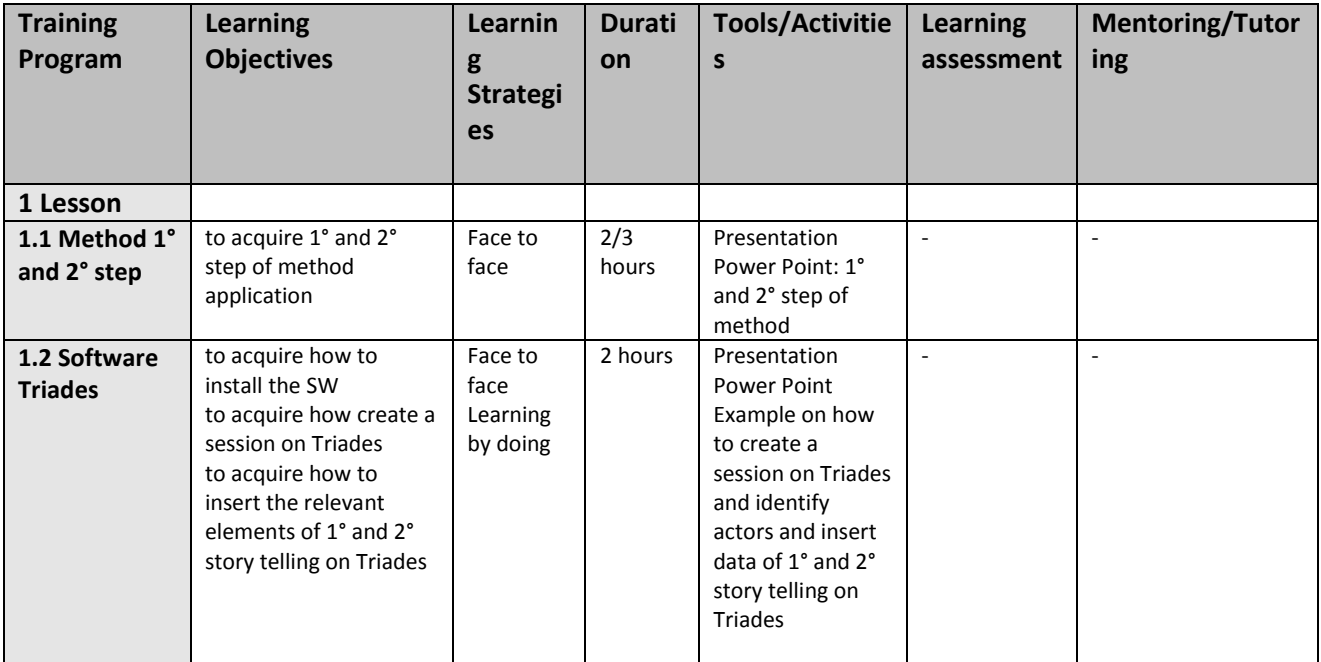

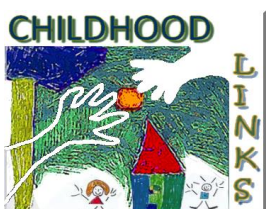

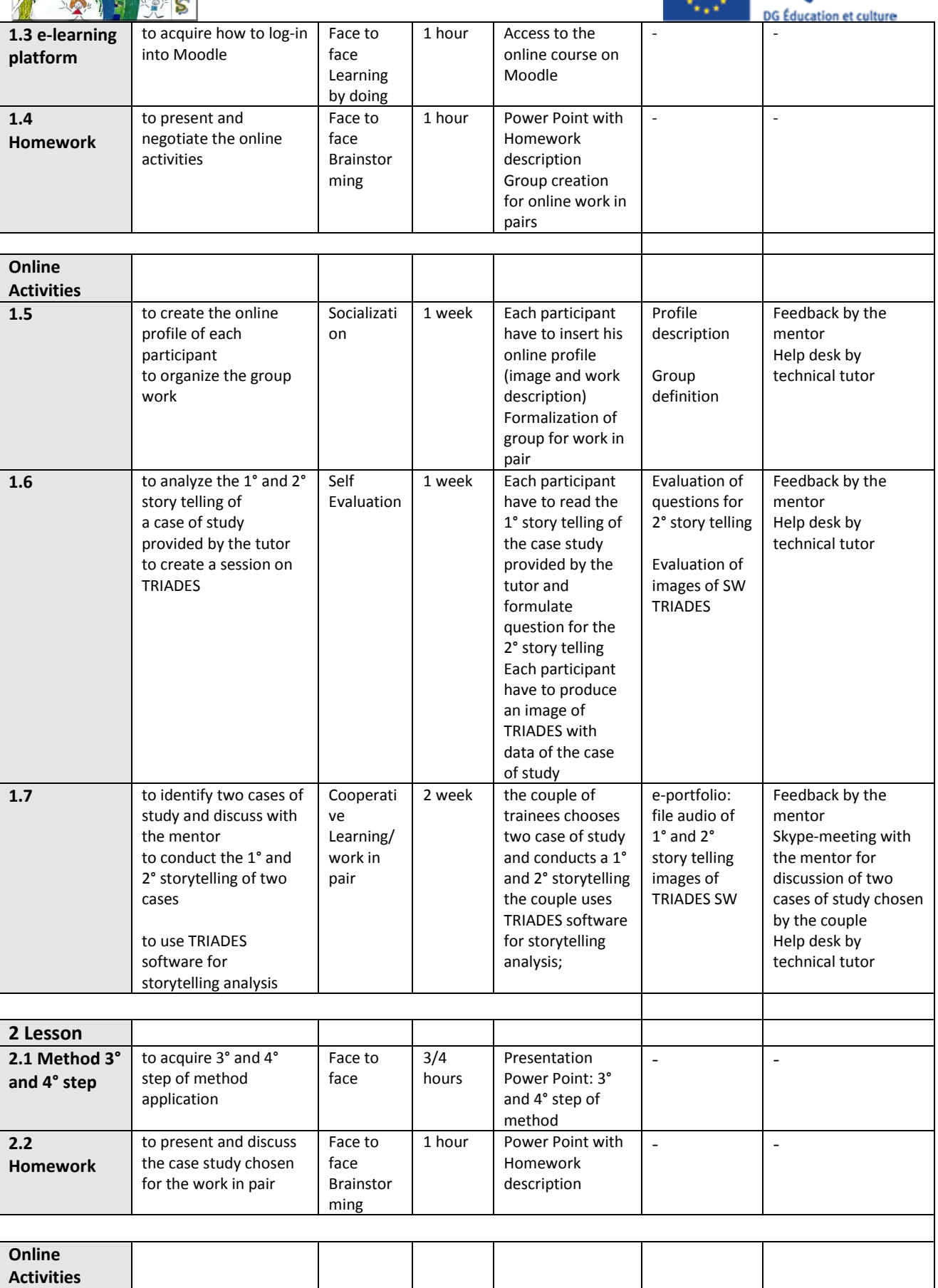

 $\mathbb{R}^n$  and  $\mathbb{R}^n$ 

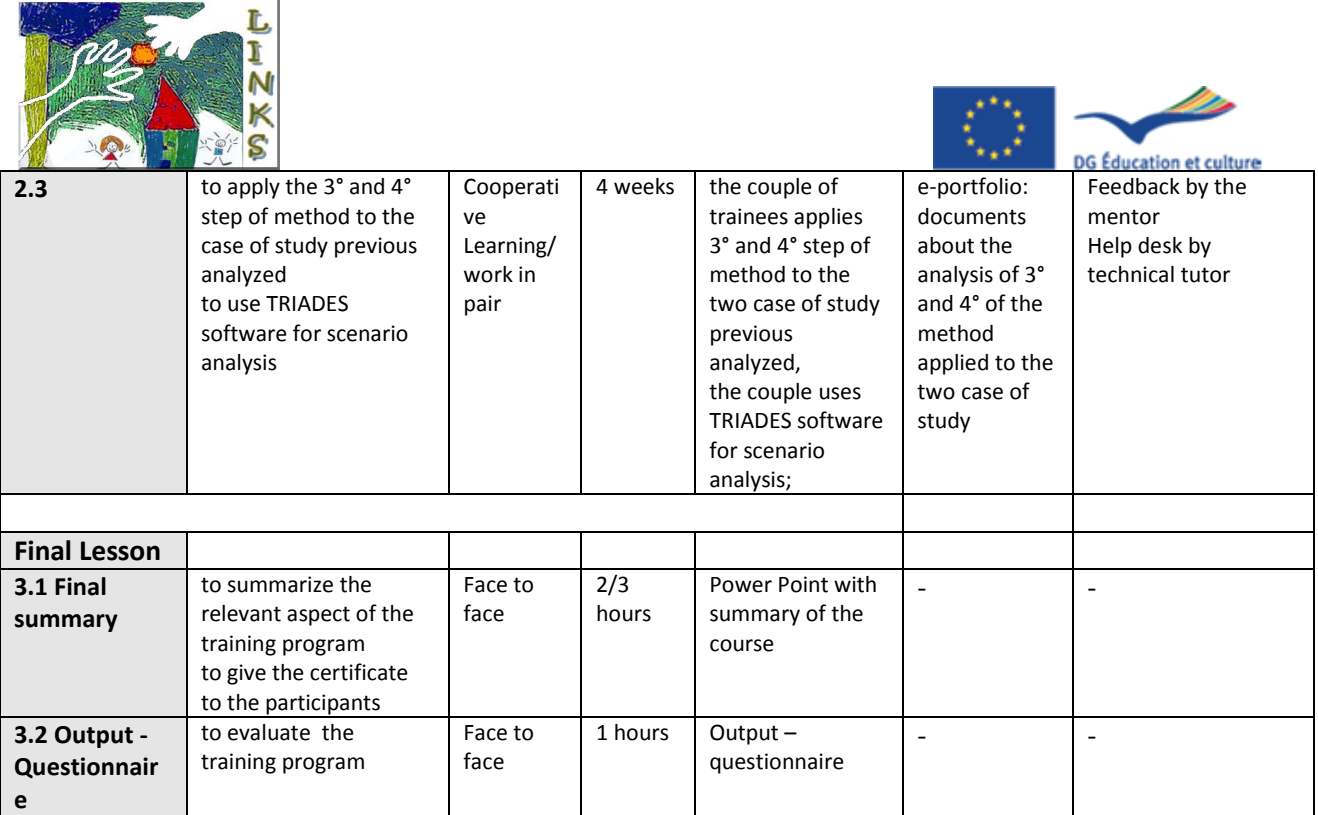

# **Point to be defined in the next meeting:**

**CHILDHOOD** 

- Online course materials are different for each country;
- License and terms of use of TRIADES software;
- Training of trainers on software TRIADES use for method application to different case of study.

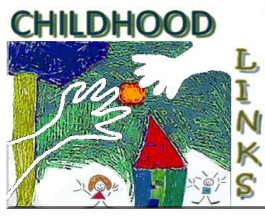

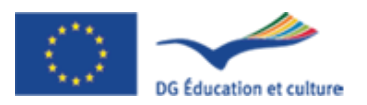

#### $\begin{array}{c} \n\end{array}$ **EXAMPLE OF INPUT-QUESTIONNARIE – TECHNOLOGICAL ASPECTS**

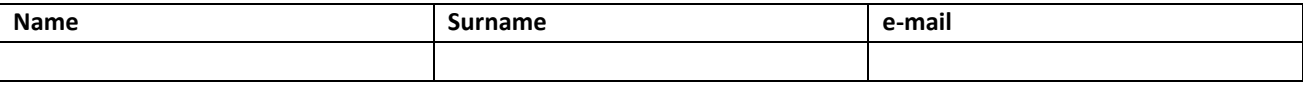

#### **I use to connect to Internet:**

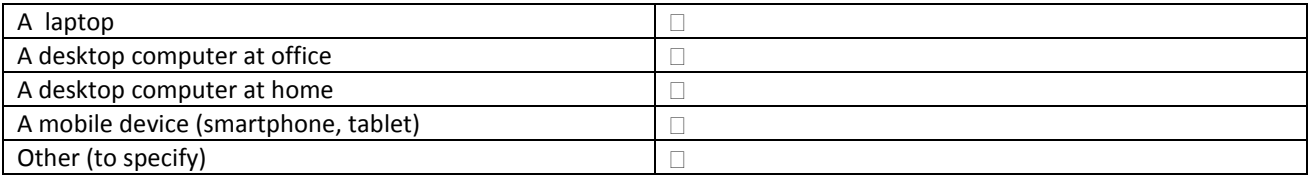

# **Computer System Requirements (Control Panel--> System):**

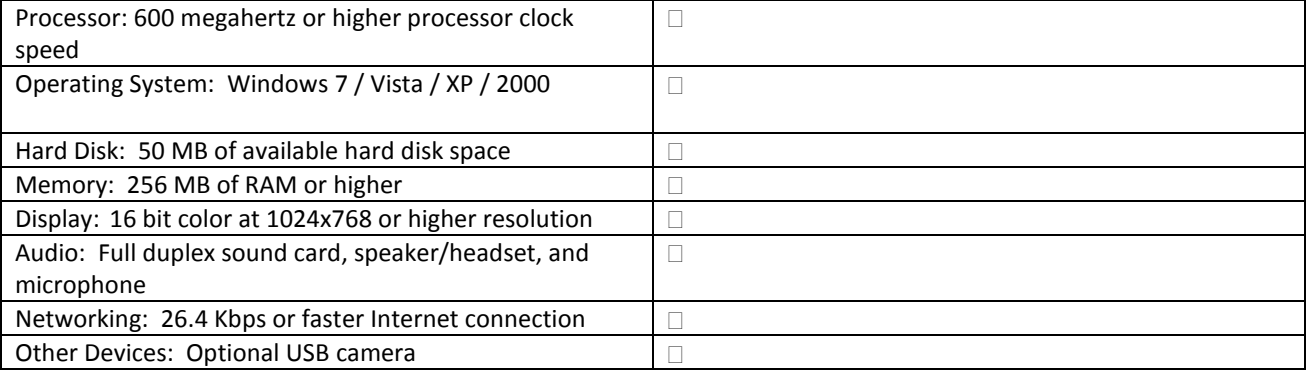

# **How confident are you with these software?** (0 = Not confident --- 5= Very confident)

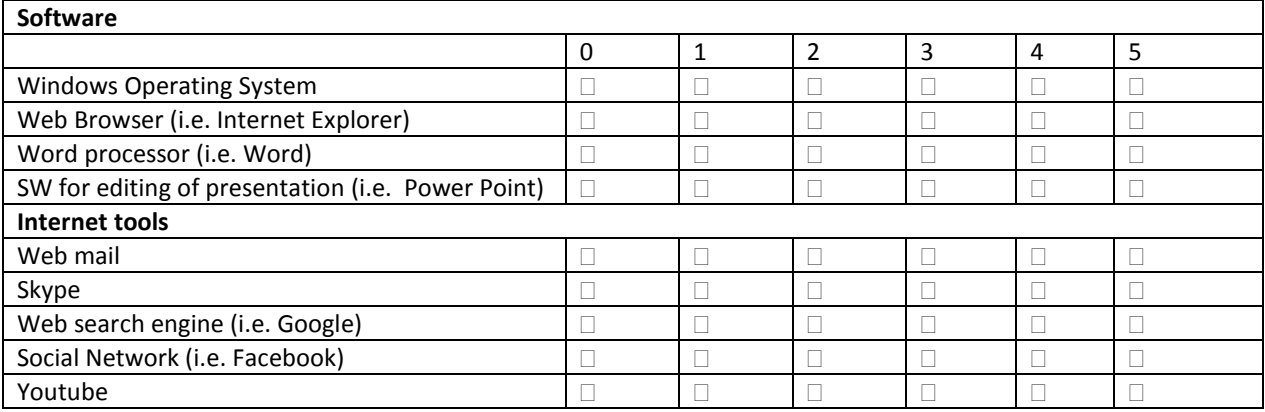

### **I mainly use Internet:**

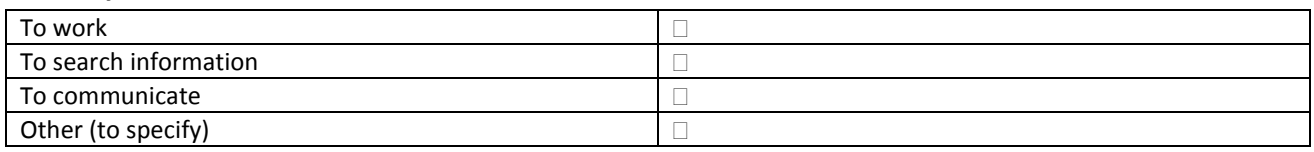